# Package 'fitbitr'

August 22, 2021

<span id="page-0-0"></span>Type Package

Title Interface with the 'Fitbit' API

Version 0.2.0

Description Many 'Fitbit' users, and R-friendly 'Fitbit' users especially, have found themselves curious about their 'Fitbit' data. 'Fitbit' aggregates a large amount of personal data, much of which is interesting for personal research and to satisfy curiosity, and is even potentially useful in medical settings. The goal of 'fitbitr' is to make interfacing with the 'Fitbit' API as streamlined as possible, to make it simple for R users of all backgrounds and comfort levels to analyze their 'Fitbit' data and do whatever they want with it! Currently, 'fitbitr' includes methods for pulling data on activity, sleep, and heart rate, but this list is likely to grow in the future as the package gains more traction and more requests for new methods to be implemented come in. You can find details on the 'Fitbit' API at <<https://dev.fitbit.com/build/reference/web-api/>>.

License GPL  $(>= 3)$ 

URL <https://github.com/mrkaye97/fitbitr>,

<https://mrkaye97.github.io/fitbitr/>

BugReports <https://github.com/mrkaye97/fitbitr/issues>

Imports dplyr, httr, janitor, jsonlite, lubridate, magrittr, purrr, rlang, tibble  $(>= 2.0.0)$ , tidyr

**Suggests** covr, checkmate  $(>= 2.0.0)$ , spelling, test that  $(>= 3.0.0)$ 

Config/testthat/edition 3

Encoding UTF-8

Language en-US

RoxygenNote 7.1.1

NeedsCompilation no

Author Matt Kaye [aut, cre]

Maintainer Matt Kaye <mrkaye97@gmail.com>

Repository CRAN

Date/Publication 2021-08-22 04:10:07 UTC

## <span id="page-1-0"></span>R topics documented:

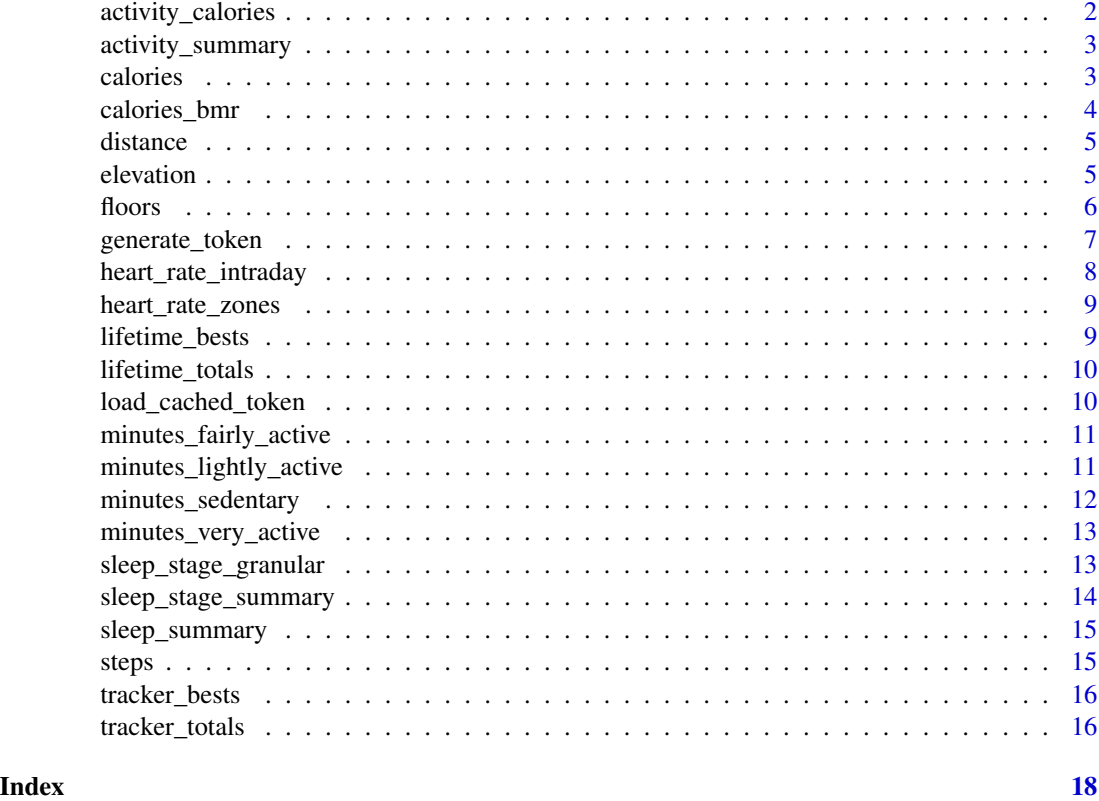

activity\_calories *Activity Calories Time Series*

## Description

Resource path /activities/activityCalories

## Usage

```
activity_calories(start_date, end_date)
```
## Arguments

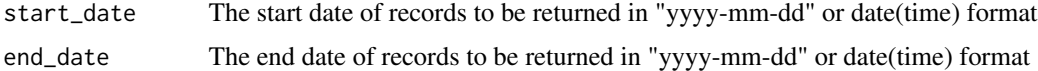

#### Value

A tibble with two columns: date and activity\_calories

## <span id="page-2-0"></span>activity\_summary 3

## Examples

```
## Not run:
start_date <- lubridate::today() - lubridate::weeks(1)
end_date <- lubridate::today()
activity_calories(date)
## End(Not run)
```
activity\_summary *Activity Summary*

## Description

See <https://dev.fitbit.com/build/reference/web-api/activity/> for more details.

#### Usage

activity\_summary(date)

#### Arguments

date The date of records to be returned in "yyyy-mm-dd" or date(time) format

#### Value

A tibble with the date and a number of activity summary metrics for the day.

#### Examples

```
## Not run:
date <- lubridate::today()
activity_summary(date)
```
## End(Not run)

calories *Calories Time Series*

#### Description

Resource path /activities/calories

#### Usage

calories(start\_date, end\_date)

#### <span id="page-3-0"></span>Arguments

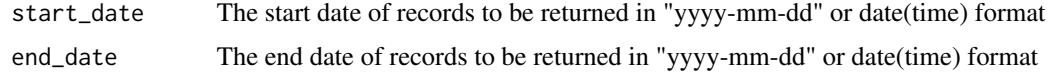

#### Value

A tibble with two columns: date and calories

#### Examples

```
## Not run:
start_date <- lubridate::today() - lubridate::weeks(1)
end_date <- lubridate::today()
calories(date)
## End(Not run)
```
calories\_bmr *Calories BMR Time Series*

## Description

Resource path /activities/caloriesBMR

## Usage

```
calories_bmr(start_date, end_date)
```
## Arguments

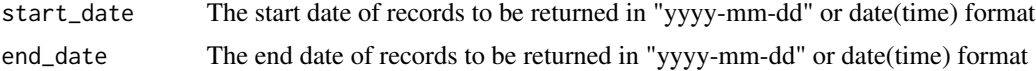

#### Value

A tibble with two columns: date and calories\_bmr

## Examples

```
## Not run:
start_date <- lubridate::today() - lubridate::weeks(1)
end_date <- lubridate::today()
calories_bmr(date)
```
## End(Not run)

<span id="page-4-0"></span>

## Description

Resource path /activities/distance

## Usage

```
distance(start_date, end_date)
```
## Arguments

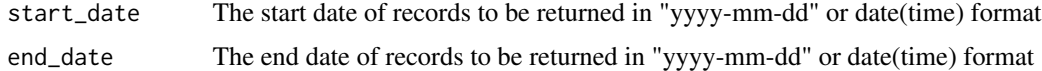

## Value

A tibble with two columns: date and distance

## Examples

```
## Not run:
start_date <- lubridate::today() - lubridate::weeks(1)
end_date <- lubridate::today()
distance(date)
```
## End(Not run)

elevation *Elevation Time Series*

## Description

Resource path /activities/elevation

## Usage

elevation(start\_date, end\_date)

## Arguments

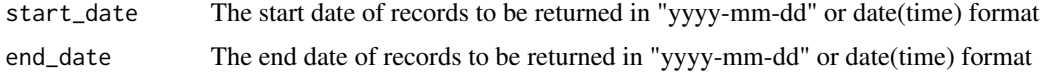

6 floors and the contract of the contract of the contract of the contract of the contract of the contract of the contract of the contract of the contract of the contract of the contract of the contract of the contract of t

## Value

A tibble with two columns: date and elevation

## Examples

```
## Not run:
start_date <- lubridate::today() - lubridate::weeks(1)
end_date <- lubridate::today()
elevation(date)
```
## End(Not run)

floors *Floors Time Series*

## Description

Resource path /activities/floors

#### Usage

floors(start\_date, end\_date)

## Arguments

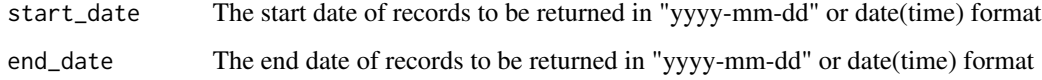

## Value

A tibble with two columns: date and floors

```
## Not run:
start_date <- lubridate::today() - lubridate::weeks(1)
end_date <- lubridate::today()
floors(date)
## End(Not run)
```
<span id="page-5-0"></span>

<span id="page-6-0"></span>generate\_token *Generate a Fitbit API token*

#### Description

Simplify the setup process by persisting your Fitbit client\_id and secret in the . fitbitr-oauth file.

## Usage

```
generate_token(
  client_id,
  client_secret,
  callback = "http://localhost:1410/",
 scope = c("sleep", "activity", "heartrate", "location", "nutrition", "profile",
    "settings", "social", "weight"),
  cache = FALSE,
  use_basic_auth = TRUE,
  ...
)
```
## Arguments

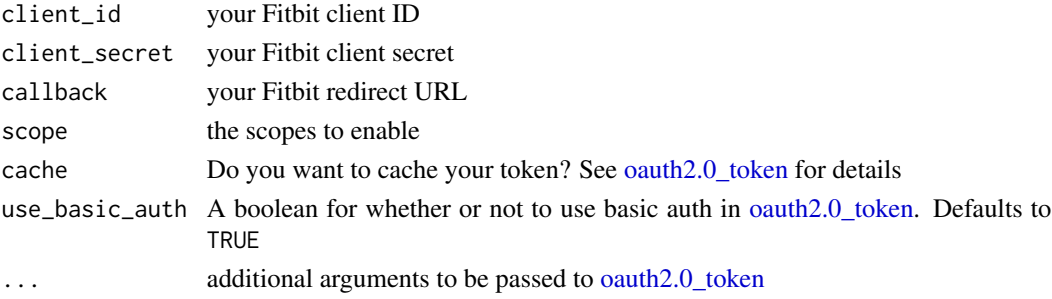

## Value

No return value. This function generates a token and saves it (hidden) in the global environment to be used for the remainder of the R session. You can cache this token with cache = TRUE or explicitly setting a filepath to cache to. See [oauth2.0\\_token](#page-0-0) for details.

```
## Not run:
generate_token(
  client_id = <YOUR-CLIENT-ID>
  client_secret = <YOUR-CLIENT-SECRET>,
  cache = TRUE
\mathcal{L}## End(Not run)
```
#### <span id="page-7-0"></span>Description

Returns heart rate data for the specified day

#### Usage

```
heart_rate_intraday(date, minutes = TRUE)
```
#### Arguments

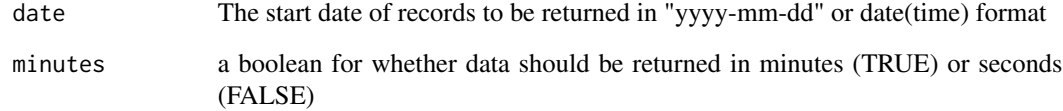

## Details

See <https://dev.fitbit.com/reference/web-api/heart-rate/#get-heart-rate-time-series> for more details.

#### Value

A tibble of the time and your heart\_rate at that time.

```
## Not run:
date <- lubridate::today()
## get minute by minute data
heart_rate_intraday(date, minutes = TRUE)
## get more granular data
## (not necessarily by second, but more granular than minutes)
heart_rate_intraday(date, minutes = FALSE)
## End(Not run)
```
#### <span id="page-8-0"></span>Description

See <https://dev.fitbit.com/build/reference/web-api/activity/> for more details.

#### Usage

```
heart_rate_zones(start_date, end_date = start_date)
```
#### Arguments

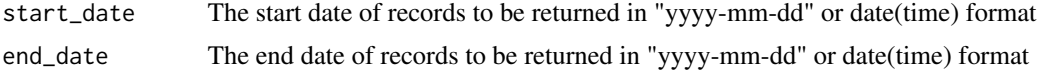

#### Value

A tibble of the date, the heart rate zone (zone), the minimum heart rate in that zone (min\_hr), the maximum heart rate in that zone (max\_hr), the minutes in that zone (minutes\_in\_zone), and the calories burned in that zone (calories\_out)

#### Examples

```
## Not run:
start_date <- lubridate::today() - lubridate::weeks(1)
end_date <- lubridate::today()
heart_rate_zones(start_date, end_date)
## End(Not run)
```
lifetime\_bests *Lifetime Bests*

## Description

Retrieve lifetime best distance, floors, and steps

#### Usage

```
lifetime_bests()
```
#### Value

A tibble the best distance, floors, and steps (by date) tracked on any of your trackers

#### Examples

```
## Not run:
lifetime_bests()
```
## End(Not run)

lifetime\_totals *Lifetime Totals*

#### Description

Retrieve lifetime total distance, floors, and steps

## Usage

lifetime\_totals()

#### Value

A tibble of all-time totals across trackers (i.e. the total distance, floors, and steps tracked across all of your trackers)

#### Examples

```
## Not run:
lifetime_totals()
```
## End(Not run)

load\_cached\_token *Load a token from the cache*

#### Description

Load a token from the cache

#### Usage

```
load_cached_token(path = ".httr-oauth")
```
## Arguments

path the path to the file where the token is stored

#### Value

No return value. The token is stored in the global environment as a hidden variable named .fitbitr\_token

<span id="page-9-0"></span>

<span id="page-10-0"></span>minutes\_fairly\_active 11

#### Examples

## Not run: load\_cached\_token()

## End(Not run)

minutes\_fairly\_active *Minutes Fairly Active Time Series*

#### Description

Resource path /activities/minutesFairlyActive

## Usage

```
minutes_fairly_active(start_date, end_date)
```
#### Arguments

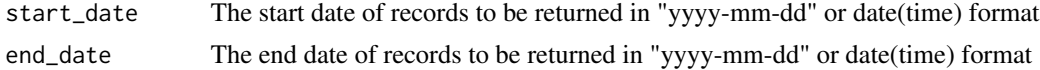

#### Value

A tibble with two columns: date and minutes\_fairly\_active

## Examples

```
## Not run:
start_date <- lubridate::today() - lubridate::weeks(1)
end_date <- lubridate::today()
minutes_fairly_active(date)
```
## End(Not run)

minutes\_lightly\_active

*Minutes Lightly Active Time Series*

## Description

Resource path /activities/minutesLightlyActive

#### Usage

minutes\_lightly\_active(start\_date, end\_date)

#### <span id="page-11-0"></span>Arguments

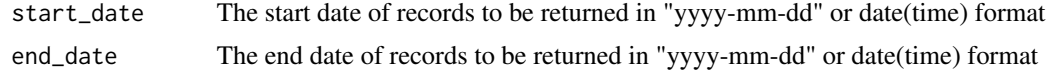

#### Value

A tibble with two columns: date and minutes\_lightly\_active

#### Examples

```
## Not run:
start_date <- lubridate::today() - lubridate::weeks(1)
end_date <- lubridate::today()
minutes_lightly_active(date)
## End(Not run)
```
minutes\_sedentary *Minutes Sedentary Time Series*

#### Description

Resource path /activities/minutesSedentary

## Usage

```
minutes_sedentary(start_date, end_date)
```
#### Arguments

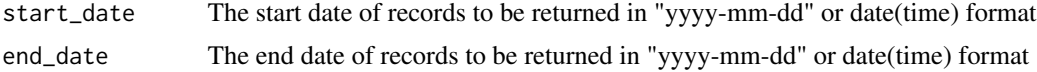

#### Value

A tibble with two columns: date and minutes\_sedentary

#### Examples

```
## Not run:
start_date <- lubridate::today() - lubridate::weeks(1)
end_date <- lubridate::today()
minutes_sedentary(date)
```
## End(Not run)

<span id="page-12-0"></span>minutes\_very\_active *Minutes Very Active Time Series*

#### Description

Resource path /activities/minutesVeryActive

#### Usage

```
minutes_very_active(start_date, end_date)
```
#### Arguments

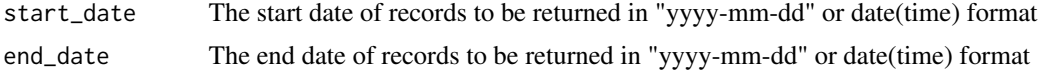

#### Value

A tibble with two columns: date and minutes\_very\_active

## Examples

```
## Not run:
start_date <- lubridate::today() - lubridate::weeks(1)
end_date <- lubridate::today()
minutes_very_active(date)
```
## End(Not run)

sleep\_stage\_granular *Granular Sleep Stage Data*

#### Description

Returns a tibble of nightly sleep stage data. Very granular. Returns blocks of time spent in each phase.

#### Usage

```
sleep_stage_granular(start_date, end_date = start_date)
```
#### Arguments

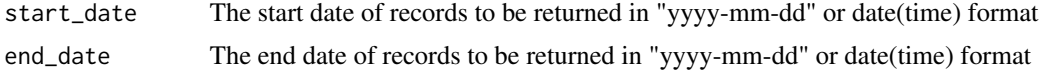

#### Value

A tibble of granular sleep stage data. This method is more granular than [sleep\\_stage\\_summary,](#page-13-1) and returns blocks of time that you spent in each zone throughout the night.

#### Examples

```
## Not run:
start_date <- lubridate::today() - lubridate::weeks(1)
end_date <- lubridate::today()
sleep_stage_granular(start_date, end_date)
## End(Not run)
```
<span id="page-13-1"></span>sleep\_stage\_summary *Nightly Sleep Stage Summary Data*

#### Description

Returns a tibble of nightly sleep stage data. Minutes in each stage, count of times in each stage, and a thirty day average for the number of minutes in each stage.

#### Usage

sleep\_stage\_summary(start\_date, end\_date = start\_date)

#### Arguments

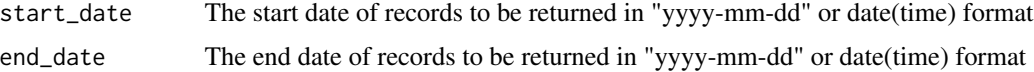

#### Value

A tibble of a variety of sleep stage summary data, by day

```
## Not run:
start_date <- lubridate::today() - lubridate::weeks(1)
end_date <- lubridate::today()
sleep_stage_summary(start_date, end_date)
## End(Not run)
```
<span id="page-13-0"></span>

<span id="page-14-0"></span>sleep\_summary *Nightly Sleep Summary*

## Description

Returns a tibble of summary by night

## Usage

sleep\_summary(start\_date, end\_date = start\_date)

## Arguments

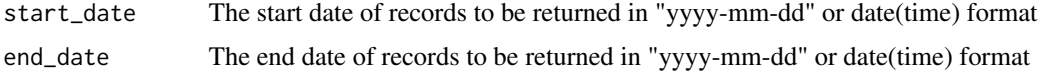

#### Value

A tibble of a variety of sleep summary data by day

## Examples

```
## Not run:
start_date <- lubridate::today() - lubridate::weeks(1)
end_date <- lubridate::today()
sleep_summary(start_date, end_date)
## End(Not run)
```
steps *Steps Time Series*

## Description

Resource path /activities/steps

#### Usage

```
steps(start_date, end_date)
```
## Arguments

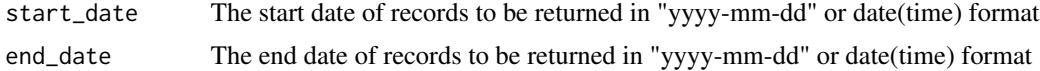

## Value

A tibble with two columns: date and steps

#### Examples

```
## Not run:
start_date <- lubridate::today() - lubridate::weeks(1)
end_date <- lubridate::today()
steps(date)
```
## End(Not run)

tracker\_bests *Tracker Bests*

## Description

Retrieve tracker best distance, floors, and steps

## Usage

tracker\_bests()

## Value

A tibble the best distance, floors, and steps (by date) tracked on your tracker

## Examples

## Not run: tracker\_bests()

## End(Not run)

tracker\_totals *Tracker Totals*

## Description

Retrieve tracker total distance, floors, and steps

#### Usage

tracker\_totals()

<span id="page-15-0"></span>

tracker\_totals 17

## Value

A tibble of all-time tracker totals (i.e. the total distance, floors, and steps tracked by your tracker)

## Examples

## Not run: tracker\_totals()

## End(Not run)

# <span id="page-17-0"></span>Index

activity\_calories, [2](#page-1-0) activity\_summary, [3](#page-2-0) calories, [3](#page-2-0) calories\_bmr, [4](#page-3-0) distance, [5](#page-4-0) elevation, [5](#page-4-0) floors, [6](#page-5-0) generate\_token, [7](#page-6-0) heart\_rate\_intraday, [8](#page-7-0) heart\_rate\_zones, [9](#page-8-0) lifetime\_bests, [9](#page-8-0) lifetime\_totals, [10](#page-9-0) load\_cached\_token, [10](#page-9-0) minutes\_fairly\_active, [11](#page-10-0) minutes\_lightly\_active, [11](#page-10-0) minutes\_sedentary, [12](#page-11-0) minutes\_very\_active, [13](#page-12-0) oauth2.0\_token, *[7](#page-6-0)* sleep\_stage\_granular, [13](#page-12-0) sleep\_stage\_summary, *[14](#page-13-0)*, [14](#page-13-0) sleep\_summary, [15](#page-14-0) steps, [15](#page-14-0)

tracker\_bests, [16](#page-15-0) tracker\_totals, [16](#page-15-0)